#### Chapter 6

### Flow of Control Part 2: Looping

# Topics

- Event-Controlled Loops Using *while*
- Looping Techniques
- Type-Safe Input Using *Scanner*
- Constructing Loop Conditions
- Testing Techniques for *while* Loops
- Event-Controlled Loops Using *do/while*
- Count-Controlled Loops Using *for*
- Nested Loops

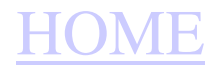

# The Grocery Cashier

- A grocery cashier's job is to calculate the total costs of the items in the cart.
	- The cashier starts with a total of \$0.00.
	- The cashier scans an item to get its price and adds the price to the total.
	- The cashier scans the next item to get its price and adds the price to the total.
	- …
	- –When there are no more items to scan, the total is complete.
- HOME*operations on each item!*• *Notice that the cashier is performing the same*

# Looping

- In computing, we often need to perform the same operations on multiple items.
- Typically, these tasks follow this pattern:
	- initialize values (set total to 0)
	- process items one at a time (add price to total)
	- report results (report total)

The flow of control that programmers use to complete jobs with this pattern is called **looping**, or **repetition**.

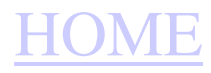

# The *while* Loop

- The *while* loop is designed for repeating a set of operations on data items when we don't know how many data items there will be.
- We will get some signal when we have reached the end of the items to process. (For the grocery cashier, it's the divider bar)
- The end of data items could be indicated by a special input value called a **sentinel value** or by reaching the **end of a file**
- Receiving the signal is an **event**; we call this **event-controlled looping**

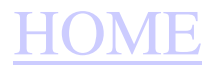

# *while* Loop Flow of Control

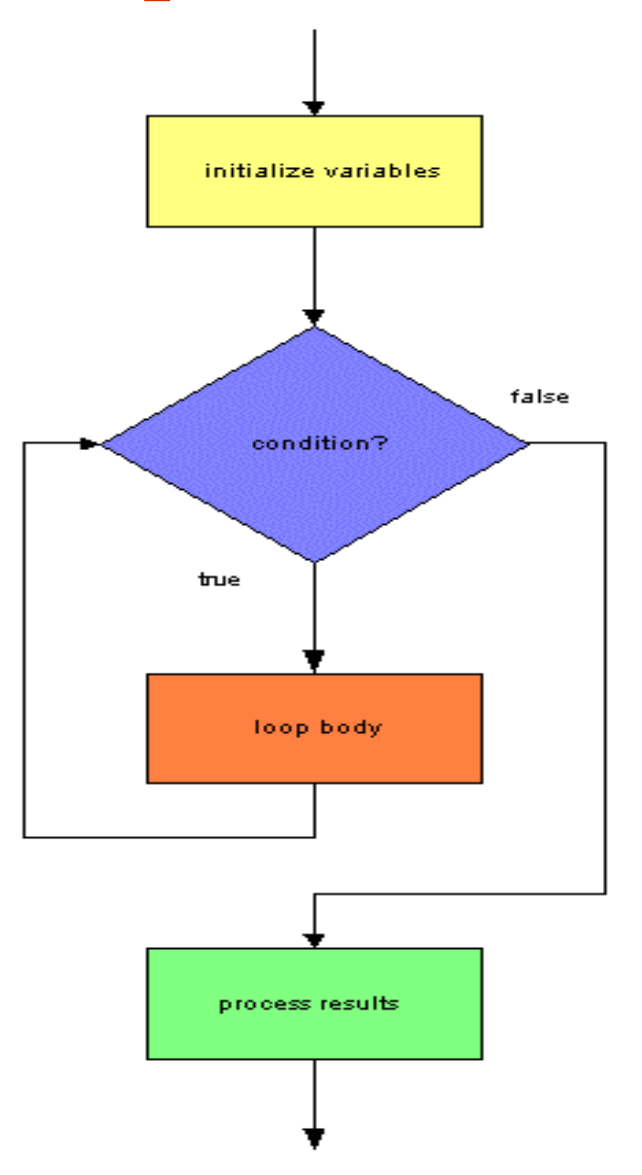

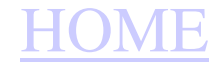

# *while* Loop Syntax

```
//initialize variableswhile ( boolean expression ){// process data (loop body)}//process the results
```
\*\*Note: curly braces are optional if only one statement is in the loop body

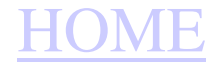

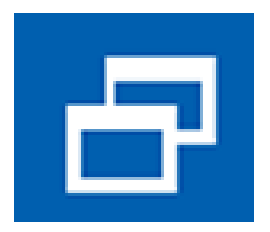

• Indent the body of a *while loop* to clearly illustrate the logic of the program.

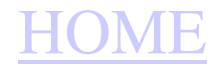

# Operation of the *while* Loop

- If the condition evaluates to *true*, the loop body is executed, then the condition is re-evaluated.
- As long as the condition evaluates to *true*, we continue to repeat the loop body.
- The loop body must "update the loop condition"; that is, it must perform some operation that eventually will cause the loop condition to evaluate to *false*
- Typically, the loop update will be an attempt to read the next input value, in order to detect the sentinel value or the end of the file.

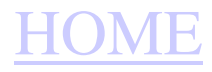

# Some Definitions

- **iteration**
	- one execution of the loop body
- **loop update**
	- One or more statements that could cause the loop condition to evaluate to *false* (to end the looping)
- **loop termination condition**
	- the event that causes the loop condition to evaluate to *false*

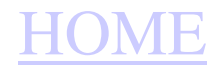

# The Endless Loop

- also called an **infinite loop**
- If the loop condition never evaluates to *false,* the loop body is executed continuously, without end
- If the loop body has no output, the endless loop makes the computer appear to hang.
- If the loop body produces output, the endless loopresults in that output being repeatedly written without end.
- Aborting the program will interrupt the endless loop.

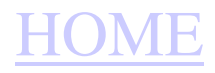

#### Pseudocode for the Grocery Cashier

```
set total to $0.00reach for first item while item is not the divider bar
\{get price of itemadd price to totalreach for next item // loop update}// if we get here, the item is the
// divider baroutput the total price
```
#### HOME

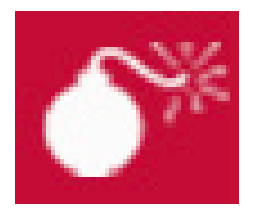

- Avoid putting a semicolon after the condition of a*while* loop. Doing so creates an empty loop body and could result in an endless loop.
- This code causes an endless loop:

```
int i = 0;while ( i < 10 ); // empty loop body
{i++; // not in the loop body
}
```
• The semicolon indicates an empty loop body;  $i++$  is never executed because it is not part of the loop body, so the condition is always *true.* 

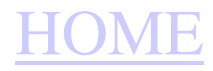

# Sentinel-Controlled *while* Loop

```
initialize variables// priming readread the first data itemwhile ( item is not the sentinel value ) 
\{process the item// update readread the next data item }report the results
```
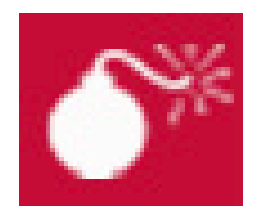

- Omitting the update read may result in an endless loop.
- Example:

```
System.out.print( "Enter a value > " );int input = scan.nextInt( );
while ( input != 10 ) // 10 is sentinel value{System.out.println( input ); }
```
• If the value entered for *input* is not *10*, this is an endless loop because we never read a new value for *input*. Thus, the condition always evaluates to *true*.

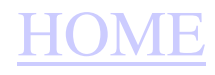

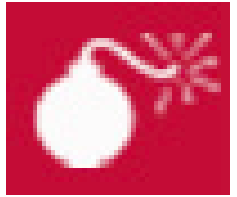

- Omitting the priming read can lead to incorrect results.
- Example:

```
int input, count = 0;;
while ( input != 10 ) // 10 is sentinel value{System.out.print( "Enter an integer > " );input = scan.nextInt( );count++; }
System.out.println( "Count is " + count );
```
• If the user enters the values *20 30 10*, then the output will be *"Count is 3"*, which is incorrect. We should not process the sentinel value.

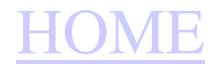

## Example 6.1

- *EchoUserInput.java*
- -1 is the sentinel value
- We read integers from the user until the user enters -1
- To process the data, we echo the user input to console

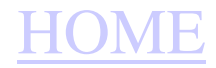

#### Reading from a Text File

```
initialize variableswhile ( there is more data in the 
 file ) { read the next data itemprocess the data}report the results
```
## Setup for Reading from a File

• *File* class ( *java.io* package ) constructor

File ( String pathname )

constructs a *File* object with the file name *pathname*

• A *Scanner* constructor for reading from a file

```
Scanner( File file )
```
creates a *Scanner* object associated with a file

#### Example:

```
File inputFile = new File( "input.txt" );
Scanner scan = new Scanner ( inputFile );
```
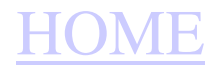

# *Scanner* Class *hasNext* Method

• Use this method to detect the end of the input values

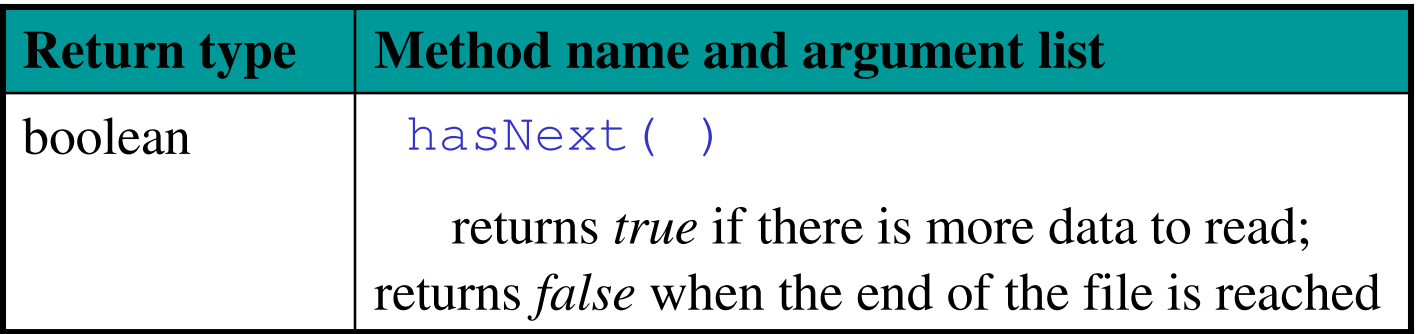

Eliminates the need for a priming read because the *hasNext* method looks ahead for input.

• An *IOException* may be generated if we encounter problems reading the file. Java requires us to acknowledge that these exceptions may be generated. One way to do this is to add this clause to the *main* definition

throws IOException

• *See Example 6.2 reading from a text file*

#### HOME

# Looping Techniques

- There are standard patterns and techniques for performing these common operations:
	- Accumulation
	- Counting Items
	- Finding an Average
	- Finding Maximum or Minimum Values
	- Animation

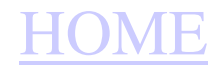

### Accumulation

- Approach: the running total
	- We start by initializing a total variable to 0.
	- Each time we read a value, we add it to the total.
	- When we have no more values to read, the total is complete.
- Note that this is the same pattern used by the grocery cashier.

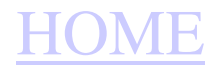

#### Accumulation Pseudocode

set total to 0 // very important! read a number // priming readwhile ( number is not the sentinel value ) $\{$ 

add the number to total

```
read the next number // update read}output the total
```
• *See Example 6.3 Calculator.java*

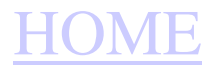

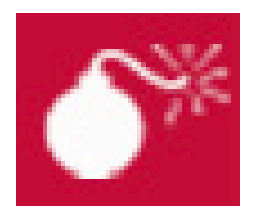

• Forgetting to initialize the total variable to 0 before beginning the loop will produce incorrect results.

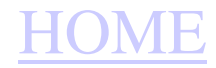

# Counting Items

- Approach: the running count
	- We start by initializing a count variable to 0.
	- Each time we read a value, we check whether that value meets the criteria as something we want to count. If so, we increment the count variable by 1.
	- When we are finishing reading values, the count is complete.

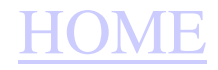

### Counting Items Pseudocode

```
set count to 0 // very important!!
read input // priming readwhile ( input is not the sentinel value )
\{if ( input is what we want to count ) 
        add 1 to countread the next input // update read}output count
```
• *See Example 6.4 CountTestScores.java*

#### HOME

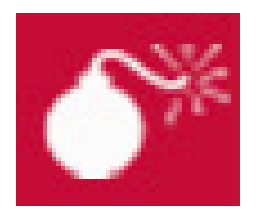

• Forgetting to initialize the count variable to 0 before beginning the loop will produce incorrect results.

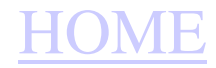

# Calculating an Average

- Approach: combine accumulation and counting
- We start by initializing a total variable and count variable to 0.
- Each time we read an item, we add its value to thetotal variable and increment the count variable
- When we have no more items to read, we calculate the average by dividing the total by the count of items.

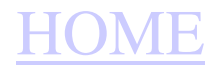

## Calculating an Average Pseudocode

```
set total to 0set count to 0read a numberwhile ( number is not the sentinel value )
 { add the number to totaladd 1 to the countread the next number}set average to total / countoutput the average
```
HOME• *See Example 6.5 AverageTestScore.java*

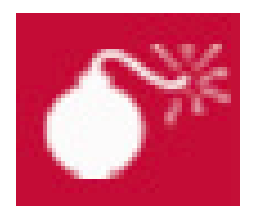

- Forgetting to check whether the denominator is 0 before performing division is a logic error.
- In integer division, if the divisor is 0, an *ArithmeticException* is generated.
- In floating-point division, if the divisor is 0:
	- If the dividend is also 0,
		- the result is *NaN*
	- If the dividend is not 0,
		- the result is *Infinity*

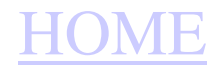

### Correct Calculation

- Remember that if we declare *total* and *count* as integers, then *average* will be calculated using integer division, which truncates the remainder.
- To get a floating-point average, we need to type cast one of the variables (either *total* or *count*) to a *double* or a *float* to force the division to be performed as floating point.
- Example:

```
double average = (double) ( total ) / count;
```
# Finding Maximum/Minimum Values

- Approach: the running maximum or minimum
- For the maximum (minimum is similar):
	- Read the first item and save its value as the current maximum
	- Each time we read a new value, we compare it to the current maximum.
		- If the new value is greater than the current maximum, we replace the current maximum with the new value.
- HOME When we have no more items to read, the current maximum is the maximum for all values.

# Finding Maximum Value Pseudocode for Reading From a File

```
read a number make that number the maximumwhile ( there is another number to read )
\{read the next numberif ( number > maximum )
  {set maximum to number}}output the maximum
```
• *See Example 6.6* 

#### HOME

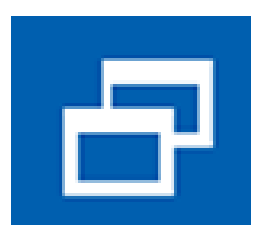

- Initializing a maximum or a minimum to an arbitrary value, such as 0 or 100, is a logic errorand could result in incorrect results.
- For example, if we initialize the maximum to 0 and all the values read are less than 0, then we will incorrectly report 0 as the maximum.
- Similarly, if we initialize the minimum to 0 and all the values read are greater than 0, then we will incorrectly report 0 as the minimum.

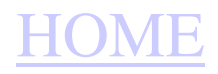

## Animation

- Move object (for example, a ball ) across window by changing *x* and *<sup>y</sup>* values and redrawing
- Drawing a figure using offsets from  $(x, y)$  makes this possible.
- Loop terminates when we reach the right edge of window

**figure + width >= windowWidth**

• Thus, our loop condition becomes:

```
figure + width < windowWidth
```
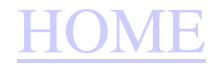

# *Circle* Class API

• Constructor

```
Circle( int sX, int sY, int sDiam, Color sColor )constructs a Circle object; sets x and y to sX and
```
*sY*, respectively; *diameter* to *sDiam*; and *color* to *sColor*.

• Example:

```
Circle c = new Circle( 100, 200, 50, Color.RED );
```
instantiates a *Circle* object with the upper left (x,y) coordinate of (100, 200), a diameter of 50, and the color red.

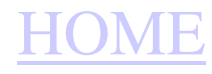
# *Circle* Class Methods

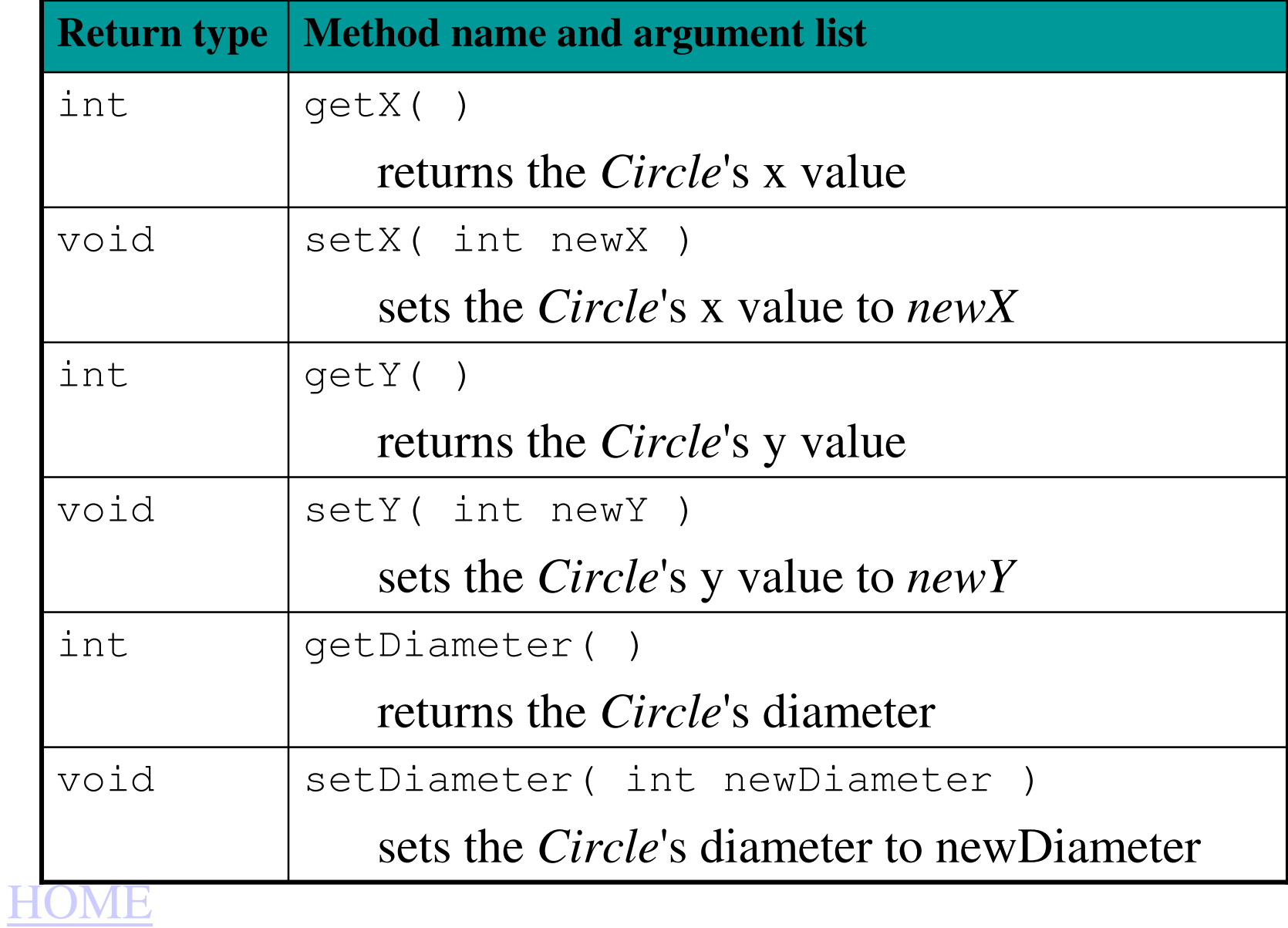

# *Circle* Class Methods (con't)

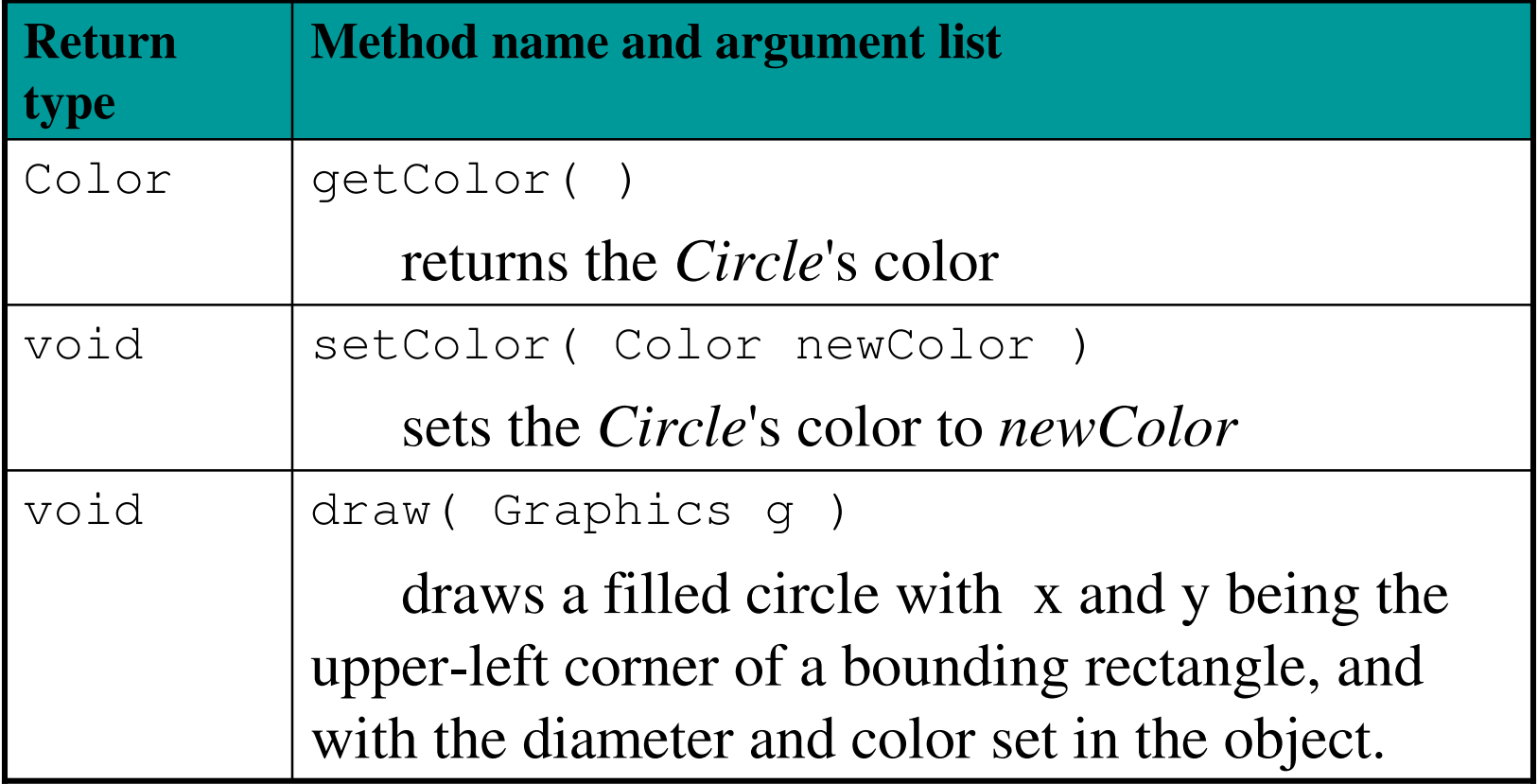

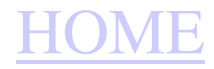

#### Animation First Attempt

- *See Example 6.7 RollABall1.java*
- Get width of window by calling the *getWidth*method in the *JApplet* class with this API:

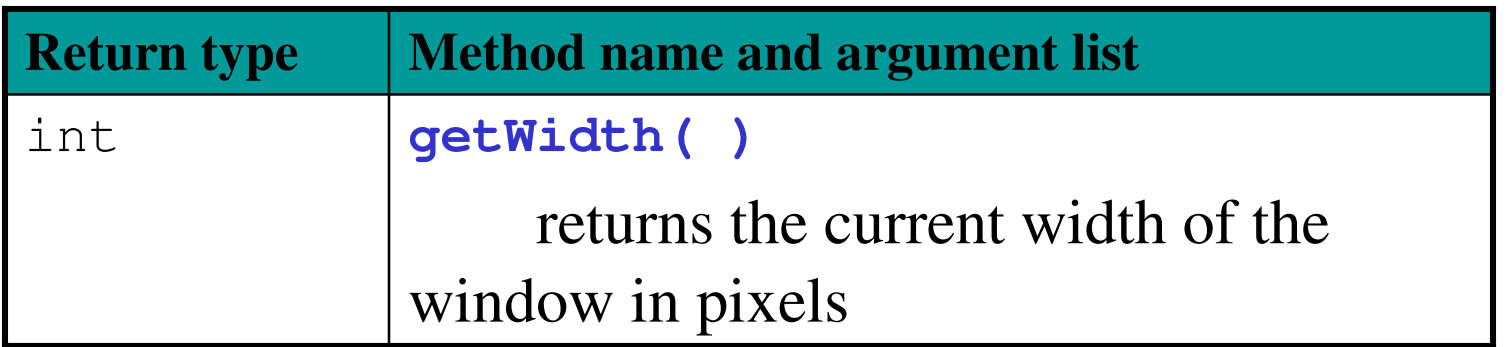

• In *while* loop, we increment *x* by the ball diameter, plus a constant space between balls (*SPACER*)

```
ball.setX( ball.getX( ) +
           ballDiameter + SPACER );
```
#### HOME

#### Result

- All balls appear at once
- Solution:
	- Slow down the time between each drawing of the ball.
	- Erase the current ball before drawing the next one

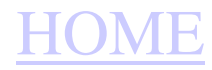

#### Slow Down the Execution

• We can slow down the animation by calling the *static wait* method in the author's *Pause* class from the *while* loop body

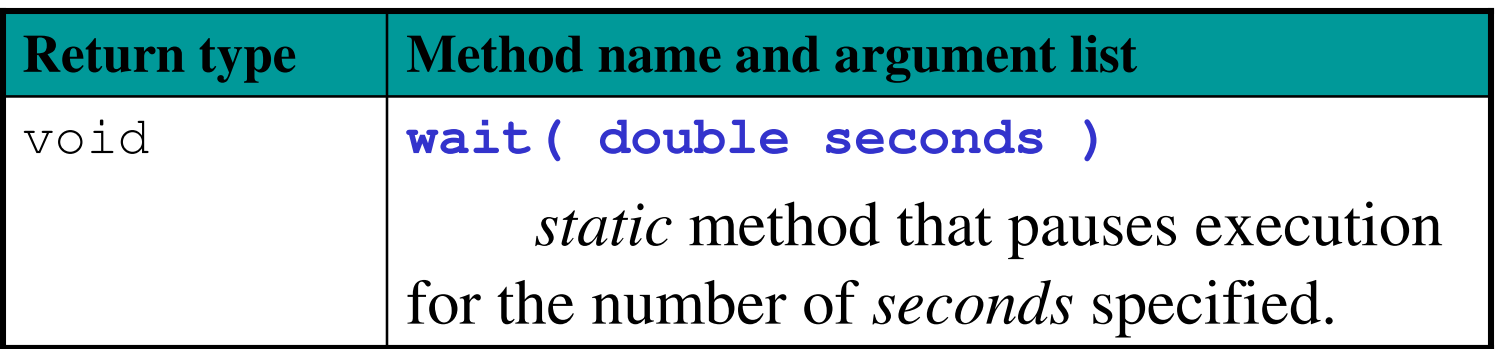

• Example:

```
Pause.wait( .03 ); // pause 3/100th of a second
```
#### Erase the Ball

- $\bullet$ To erase the previous ball before drawing the new ball
- $\bullet$ Call *clearRect* method in *Graphics* class:

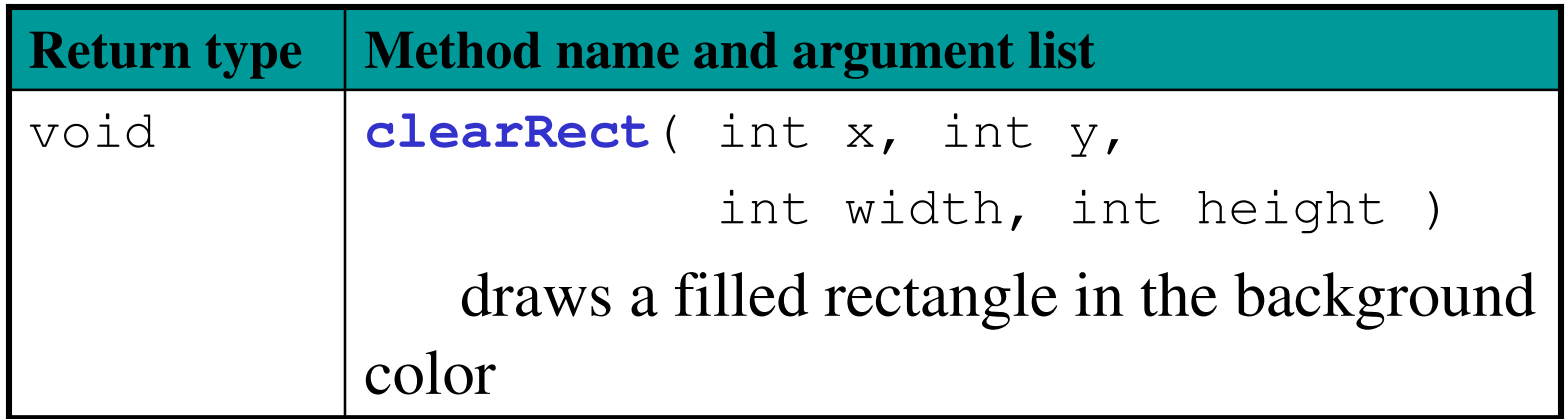

• Get window height by calling *getHeight* method in *JApplet* class

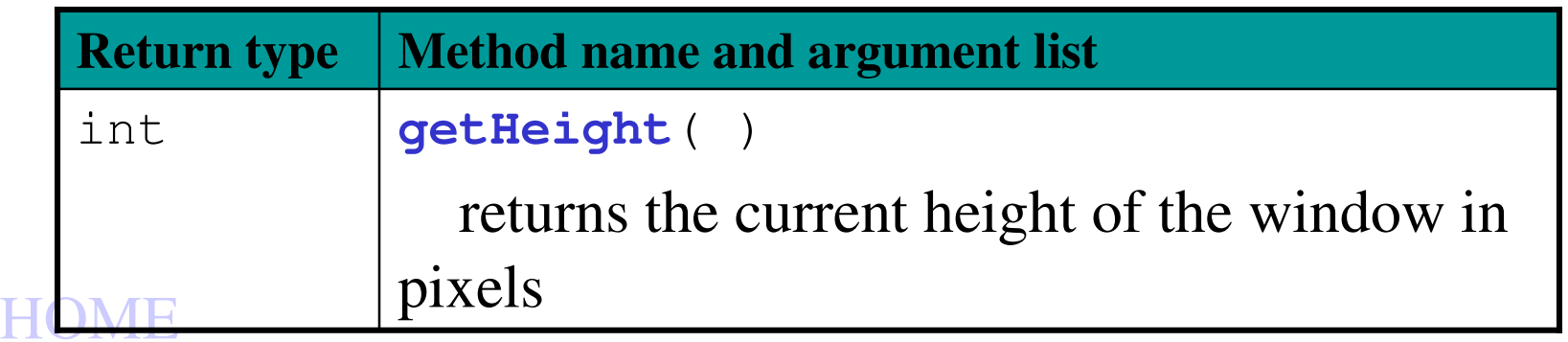

#### Pseudocode for Animation

```
set starting (x, y) coordinate instantiate the ball objectwhile ( x + diameter is within the window )
\{draw the ballpauseerase the ballset (x, y) coordinate to nextdrawing position}
```
• *See Example 6.8 RollABall2.java*

#### HOME

#### Input Problems

- What happens if the user does not enter the data type we request?
	- The *Scanner next*… method generates an<br>Langui Mismatele Execution *InputMismatchException*
	- Program is terminated; remaining statements are not executed.
- *See Example 6.9 ReadInteger.java*

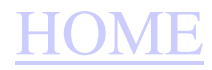

#### Solving the Input Problem

- We can check before we read, that the next token matches our expected input.
- The *Scanner* class provides *hasNext*... methods<br>for doing this The *hasNext* methods return true for doing this. The *hasNext…* methods return *true*  if the next token can be read as the data type specified.

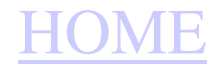

# *Scanner* Class *hasNext…* Methods

• Each method returns *true* if the next token in the input stream can be read as the data type requested, and *false* otherwise.

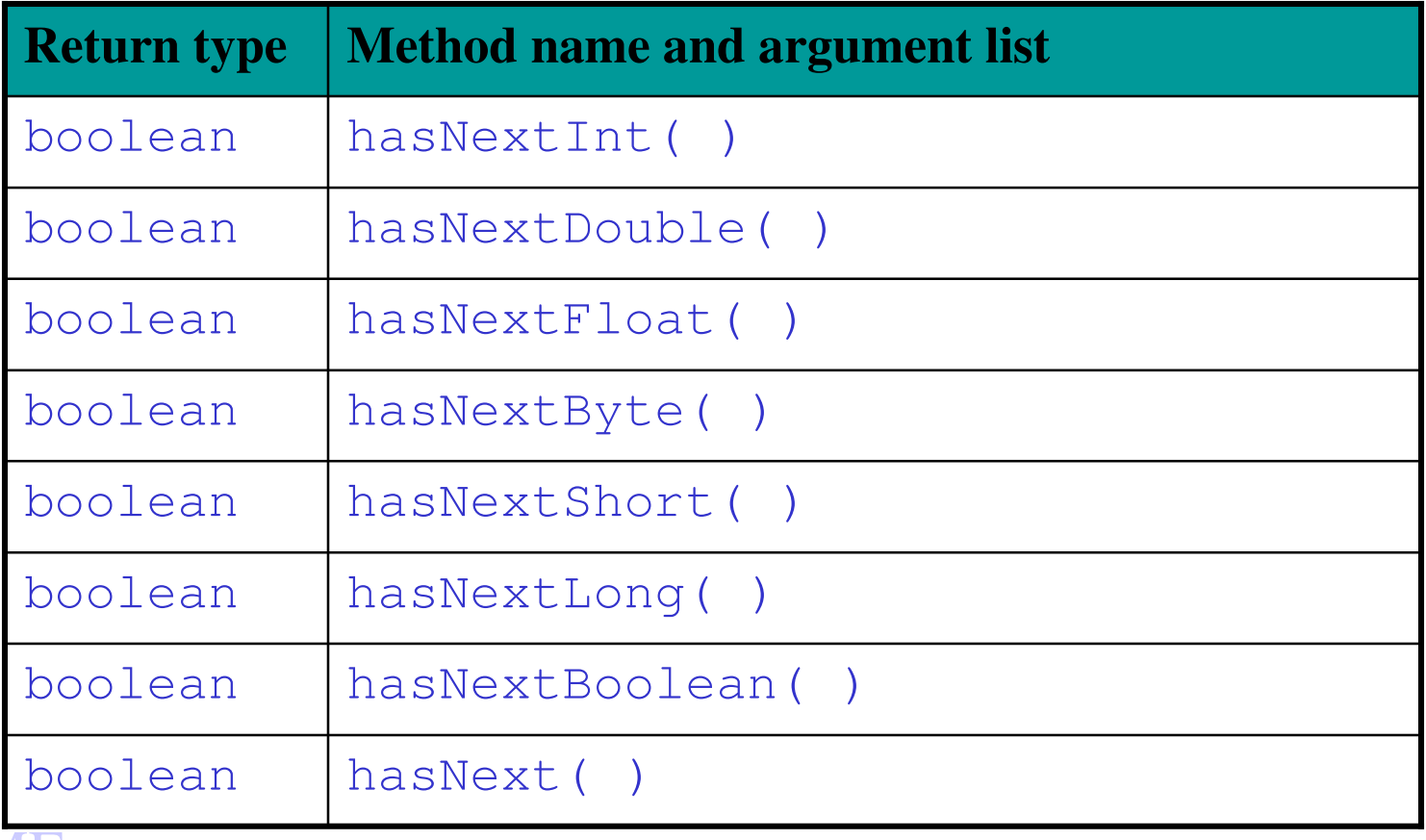

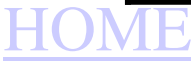

#### Reprompting for Valid Input

- If the *hasNext* method returns *false*, we need to notify the user that the value typed is not valid and reprompt for new input.
- First we need to flush the invalid input using the *nextLine* method of the *Scanner* class*.* Then we just ignore that input.

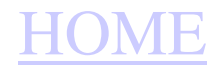

#### *Scanner nextLine* Method

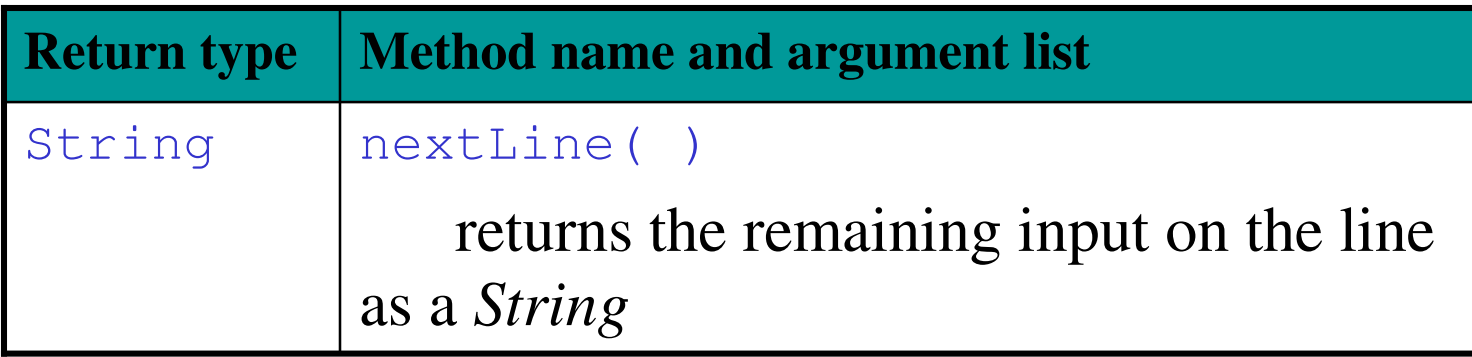

• Pseudocode for type-safe input:

```
prompt for input
while ( input does not match type requested ){flush inputreprompt}
perform read
```
• *See Example 6.10 TypeSafeReadInteger.java*

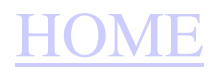

#### Constructing Loop Conditions

- The loop body is executed as long as the loop condition evaluates to *true*
- So if we want to stop executing the loop when the sentinel value is read, the loop condition has to check that the value is NOT the sentinel
- Thus, the **loop continuation condition** is the inverse of the **loop termination condition.**

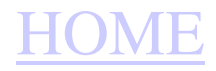

#### Example: Menu Program

- Two sentinel values ( *'s'* or '*S'* )
- We are inclined to form this \*\*incorrect\*\* condition:

**while ( option != 'S' || option != 's' )**

• This causes an endless loop because one of the conditions is always *true*

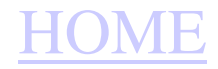

#### Constructing a Loop Condition

- 1. Define the loop termination condition, that is, define the condition that will make the loop stop executing.
- 2. Create the loop continuation condition the condition that will keep the loop executing – by applying the Logical NOT operator ( ! ) to the loop termination condition.
- 3. Simplify the loop continuation condition by applying DeMorgan's Laws, where possible.

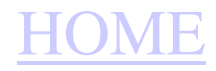

#### DeMorgan's Laws (see Chapter 5)

• Set of rules to help develop logical expressions that are equivalentNOT( A AND B ) is equivalent to

( NOT A ) OR ( NOT B )

NOT( A OR B ) is equivalent to( NOT A ) AND ( NOT B )

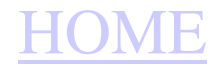

#### According to DeMorgan's Laws:

- !( a && b )is equivalent to( !a ) || ( !b )
- !( a || b )is equivalent to!a && !b

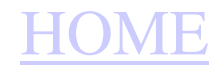

#### Negating Expressions

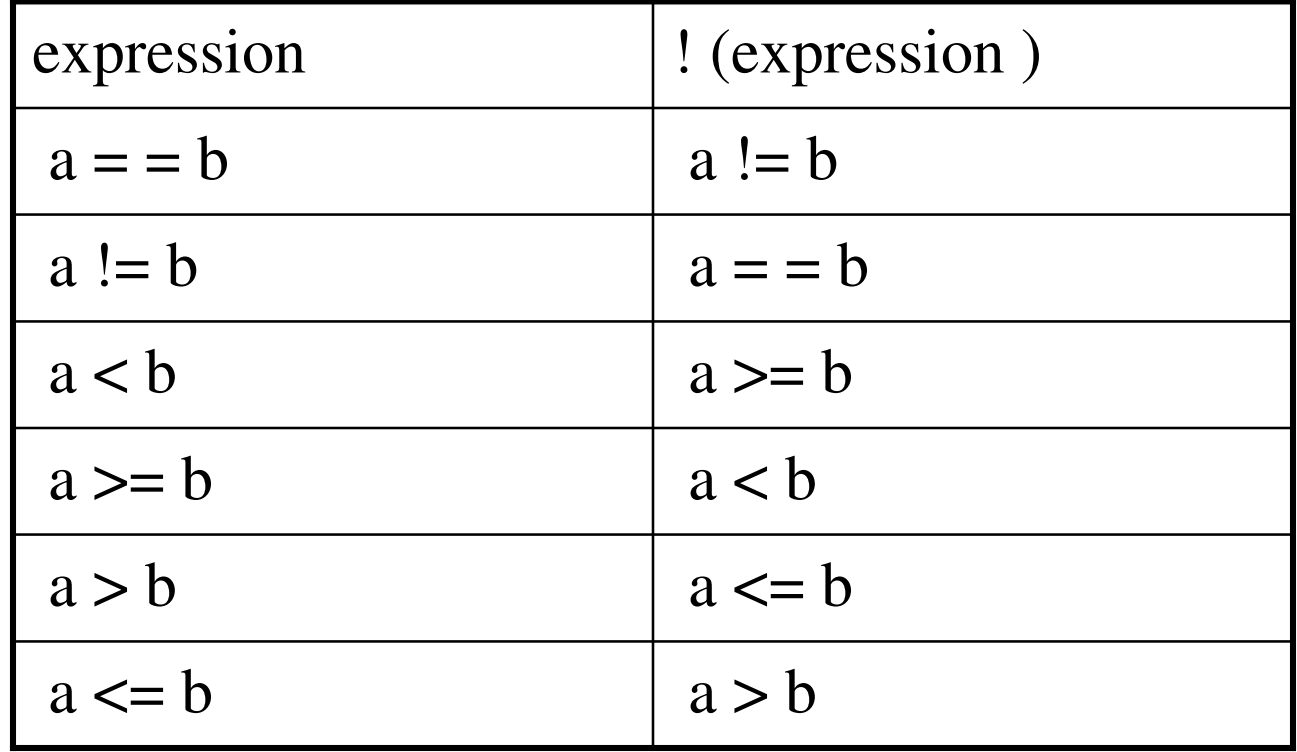

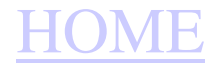

#### The Menu Condition Revisited

- 1. Define the loop termination condition:**( option == 'S' || option == 's' )**
- 2. Create the loop continuation condition by applying the **!** operator:

**! ( option == 'S' || option == 's' )**

- 3. Simplify by applying DeMorgan's Laws:**( option != 'S' && option != 's' )**This condition is correct!
- •*See Example 6.11 CellService.java*

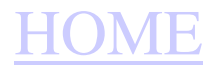

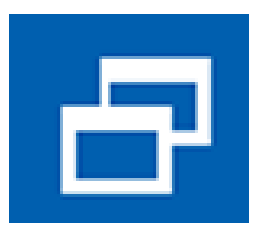

Do not check for the sentinel value inside a *while*loop. Let the *while* loop condition detect the sentinel value.

Note in Example 6.11 that no code in the loop checks for *'s'* or *'S'*. Because the *while* loop condition does the checking, the *option* variable can never have the value *'s'*  or *'S'* inside the loop body. This is true because we use a priming read and an update read.

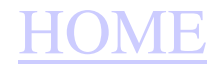

#### A Compound Loop Condition

- Suppose we want to animate the ball so that it rolls diagonally.
- In this case, we will have two possible events:
	- the ball has passed the horizontal border
	- the ball has passed the vertical border

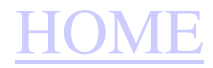

#### Develop the Loop Condition

- 1. Loop termination (ball is out of bounds)**( ball.getX( )+ diameter > windowWidth || ball.getY( )+ diameter > windowHeight )** 2. Loop continuation (ball is not out of bounds)**! ( ball.getX( )+ diameter > windowWidth || ball.getY( )+ diameter > windowHeight )** 3. Simplify (ball is in bounds)**( ball.getX( )+ diameter <= windowWidth && ball.getY( )+ diameter <= windowHeight )**
- *See Example 6.12 RollABall3.java*

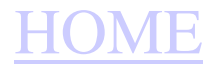

### Testing Techniques

- 1. Does the program produce correct results with a set of known input values?
- 2. Does the program produce correct results if the sentinel value is the first and only input?
- 3. Does the program deal appropriately with invalid input?

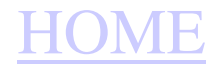

## Testing Technique 1

- 1. Does the program produce correct results with known input?
- • To verify, select input values, calculate by hand, and compare output to hand-calculated values
- • Check boundary values
	- Such as lowest or highest expected values
- • Check "edge" values of *if* statementsFor Example, with this *if* condition: $\text{(age)} = 18$

we should test the program with values 17, 18, and 19

## Testing Techniques 2 and 3

2. Does the program produce correct results if the sentinel value is the first and only input?

Result: the *while* loop is not executed; will reported results be correct?

Test: Enter sentinel value at first prompt

3. Does the program deal appropriately with invalidinput?

Possible results: an Exception is generated or an incorrect action is performed

Test: Enter invalid data

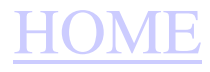

# The *do/while* Loop

- Unlike the *while* loop, the condition for the *do/while* loop is evaluated at the end of the loop
- Thus, *do/while* loop executes at least once
- Some uses for a *do/while* loop:
	- Validate user input
	- Ask if user wants to repeat an operation

# *do/while* Syntax

**//initialize variablesdo {// body of loop} while ( condition );**

**//process the results**

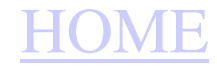

# *do/while* Flow of Control

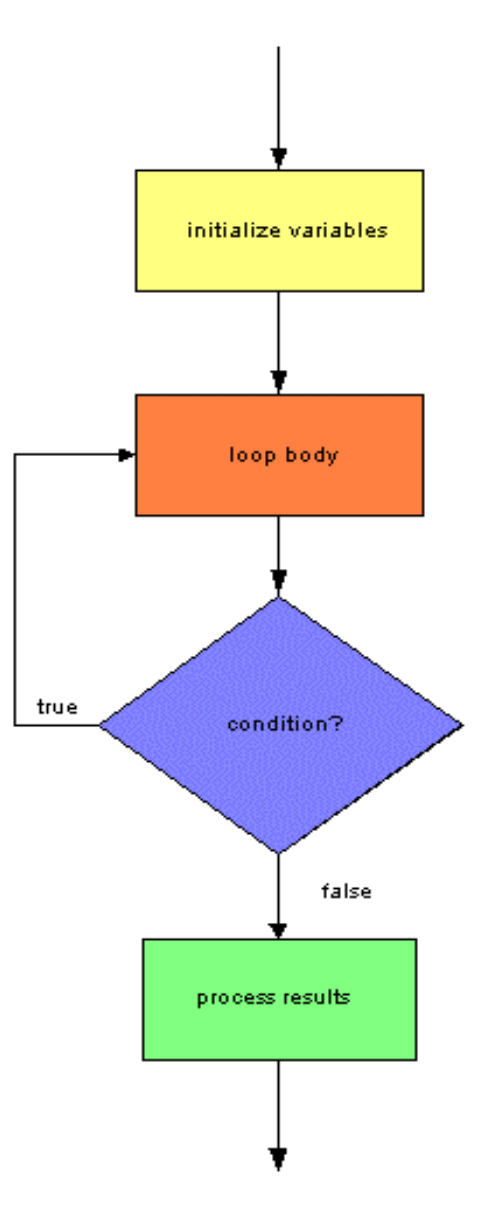

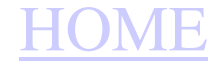

#### Example:Validate User Input

- Prompt user inside the *do/while* loop
- Condition is *true* if user entered invalid data, so looping continues until user enters valid data.

• See *Example 6.13 ValidateInput.java*

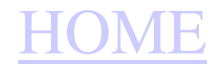

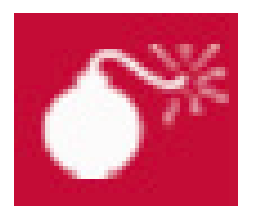

- Do not use an *if* statement to validate input because it will catch invalid values entered the first time only.
- A *do/while* loop will continue to prompt the user until the user enters a valid value.

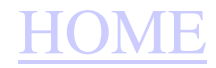

#### To Repeat an Operation

• Example code to prompt user to play again.

```
do{// code to play a gameSystem.out.print( "play again? ")String answer = scan.next( );} while ( answer.equalsIgnoreCase( "yes" ) );
```
# The *for* Loop

- Ideal when you know the number of iterations to perform before the loop begins
- Examples:
	- Find the sum of 5 numbers
	- Find the maximum of 20 numbers
	- Print the odd numbers from 1 to 10

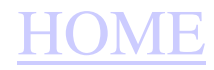

# The *for* Loop Syntax

```
for ( initialization; loop condition; loop update ){// loop body}
```
Notes:

- semicolons separate terms in the loop header
- $\bullet$ no semicolon follows the loop header
- curly braces are required only if more than one statement is in the loop body

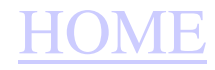

# *for* Loop Flow of Control

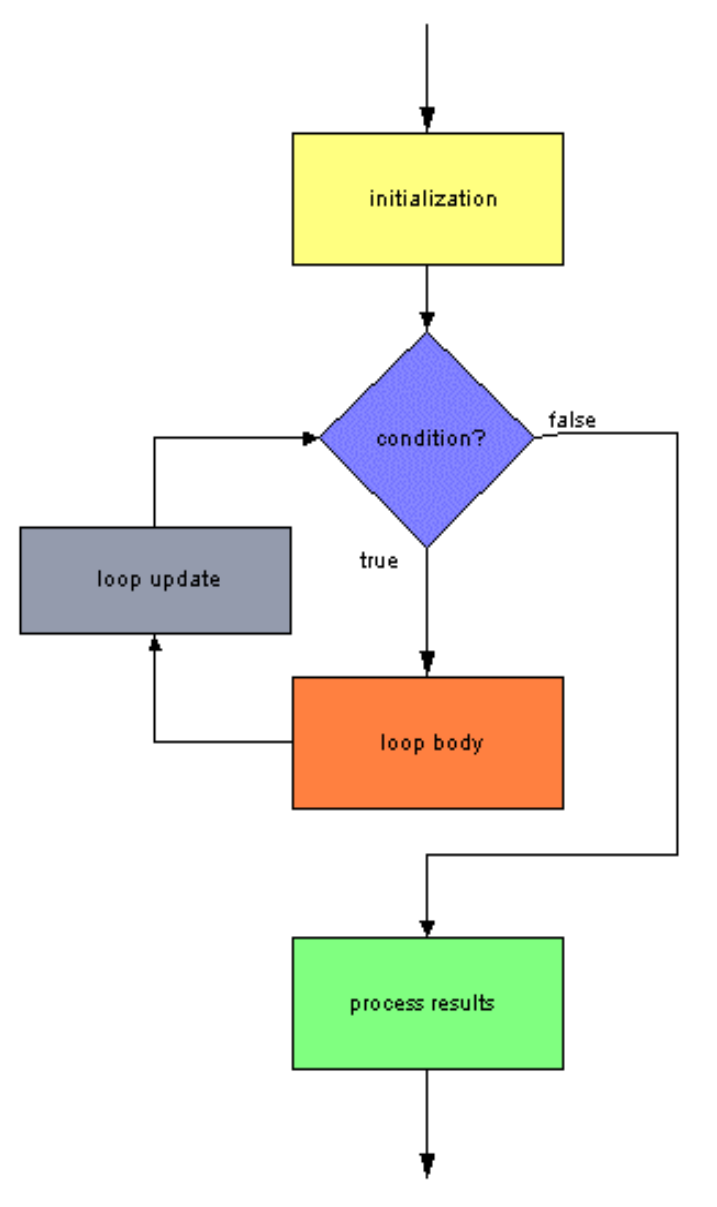

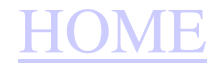

### *for* Loop Flow of Control

- 1. The initialization statement is executed (once only).
- 2. The loop condition is evaluated. If the condition is *true*, the loop body is executed.
- 3. The loop update statement is executed, and the loop condition is reevaluated (#2).
- •And so on, until the condition is *false*.

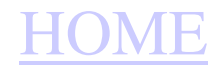

#### Using a Loop Control Variable

- A **loop control variable** is usually used for counting.
	- We set its initial value in the initialization statement
	- We check its value in the loop condition
	- We increment or decrement its value in the loop update statement

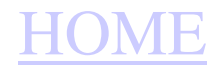
#### Example: Find Sum of 5 Integers

```
set total to 0for i = 1 to 5 by 1{read integeradd integer to total}print the total
```
*See Example 6.15 Sum5Numbers.java*

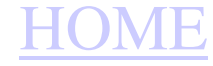

#### Update Increment Can Be > 1

• Print the even numbers from 0 to 20

```
set output to an empty Stringfor i = 0 to 20 by 2
{append i and a space to output}print the output String
```
*See Example 6.16 PrintEven.java*

#### HOME

# Loop Control Variable Scope

• When a loop control variable is declared inside the *for* loop header, it cannot be referenced after the loop

```
for ( int i = 0; i < 3; i++ ){System.out.println( i ); // ok}
System.out.println( i ); // error: i undefined
```
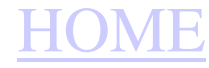

#### To Reference *i* After the Loop

**int i; // declare i before loopfor ( i = 0; i < 3; i++ ){System.out.println( i ); }System.out.println( i ); // ok**

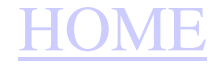

#### Decrementing the Loop Variable

#### • Print a string backwards:

```
set backwards to an empty Stringread a sentencefor i = ( length of sentence -1 )
              to 0 by -1{get character at position iappend character to backwards}print backwards
```
• See *Example 6.17 Backwards.java*

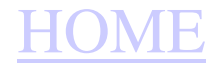

# Drawing a Bull's Eye Target

- Draw 10 concentric circles
	- All circles have the same center point
	- Each circle has a different diameter
- To alternate colors (black & red), we use a **toggle variable**
	- variable alternates between two values
- We must draw the circles from the largest to the smallest to avoid covering the smaller circles.

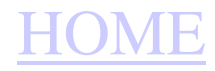

#### Pseudocode for Bull's Eye

```
initialize color to blackfor diameter = 200 to 20 by -20{instantiate a circle draw the circleif color is black 
      set color to redelseset color to black}
```
• *See Example 6.18 Bullseye.java*

#### HOME

# Testing *for* Loops

- An important test for *for* loops is that the starting and ending values of the loop variable are set correctly.
- For example, to iterate 5 times, use this header:

for  $(\text{int } i = 0; i < 5; i++)$ 

or this header:

for  $(\text{int } i = 1; i \le 5; i++)$ 

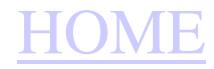

# Processing a *String* (named *word*)

• Forward direction:

Correct:

**for ( int i = 0; i < word.length( ); i++ )**

Incorrect:

**for ( int i = 0; i <= word.length( ); i++ )**

• Reverse direction:

Correct:

for ( int i = word.length( ) - 1; i >= 0; i-- )

Incorrect:

**for ( int i = word.length( ); i >= 0; i-- )**

HOME**for ( int i = word.length( ) - 1; i > 0; i-- )**

# Testing *for* Loops

- Test with data that causes *for* loop to execute 0 times (no iterations).
- Example: Test *Example 6.17 Backwards.java* with an empty sentence.

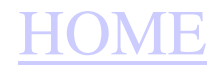

# Nested Loops

- Loops can be nested inside other loops; that is, the body of one loop can contain another loop.
- A *while* loop can be nested inside another *while* loop or a *for* loop can be nested inside another *for* loop.
- A *for* loop can be nested inside a *while* loop and a *while* loop can be nested inside a *for* loop.

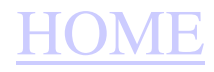

#### Example: Grocery Checkout

```
look for a customer in linewhile ( there is a customer in line )
\{set total to $0.00reach for first item while item is not the divider bar
   \{add price to totalreach for next item}
output the total pricelook for another customer in line}
```
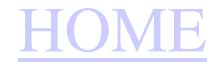

# Nested *for* Loop Execution

- Inner loop executes all its iterations for each single iteration of the outer loop
- Example: how can we print this?
- 1
- 1 2
- 1 2 3
- 1 2 3 4
- 1 2 3 4 5

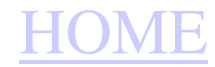

# Analysis

• The highest number we print is the same as the line number.

```
for line = 1 to 5 by 1
  {for number = 1 to line by 1
     {print number and a space}print a new line}See Example 6.19 NestedForLoops.java
```
HOME

# Backup

# Finding Factors

- We'll let the user enter positive integers, with a 0 being the sentinel value.
- For each number, we'll find all its factors; that is, we will find all the integers that are evenly divisible into the number
- We will not process 1 or the number itself.
- If a number is evenly divisible by another, the remainder after division will be 0. Thus, the modulus operator  $(\%)$  will be useful.

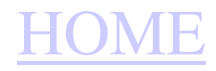

#### Finding Factors (con't)

- To find all the factors of a number, we can test all integers from 1 up to the number, counting all those whose remainder after division is 0.
- But: The number 1 is a factor for every number.
- So we can begin testing at 2.
- And because 2 is the smallest possible factor, there's no need to test integers higher than *number / 2.* Thus, our range of integers to test will be from 2 to *number / 2*.

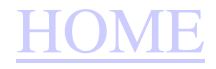

#### Finding Factors Pseudocode

```
read first number // priming readwhile number is not 0 
{print "The factors for number are "for factor = 2 to ( number / 2 ) by 1
   \{if number % factor is 0 
           print factor and a space}print a new lineread next number // update read}
```
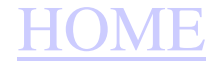

# Finding Factors (con't)

- If no factors are found, the number is prime.
- We need a **flag variable**
	- We set the flag to *false* before starting the *for* loop that checks for factors.
	- Inside the *for* loop, we set the flag to *true* when we find a factor.
	- After the *for* loop terminates, we check the value of the flag. If it is still *false*, we did not find any factors and the number is prime.
- *See Example 6.20 Factors.java*

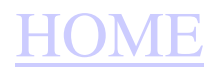